## **Dealing With Distractions**

We are constantly bombarded by things competing for our attention. So it's not surprising that trying to avoid distractions is an issue, not only at in school, but in all areas of life. It can be especially difficult when all the different areas of your life happen in the same place - for instance, when you write your research and organize your social life on the computer, or when the place you do most of your studying is also the place where you have home and family commitments.

University students were asked to name some of the most common distractions. Below are the top ten – and some suggestions as to how to deal with them.

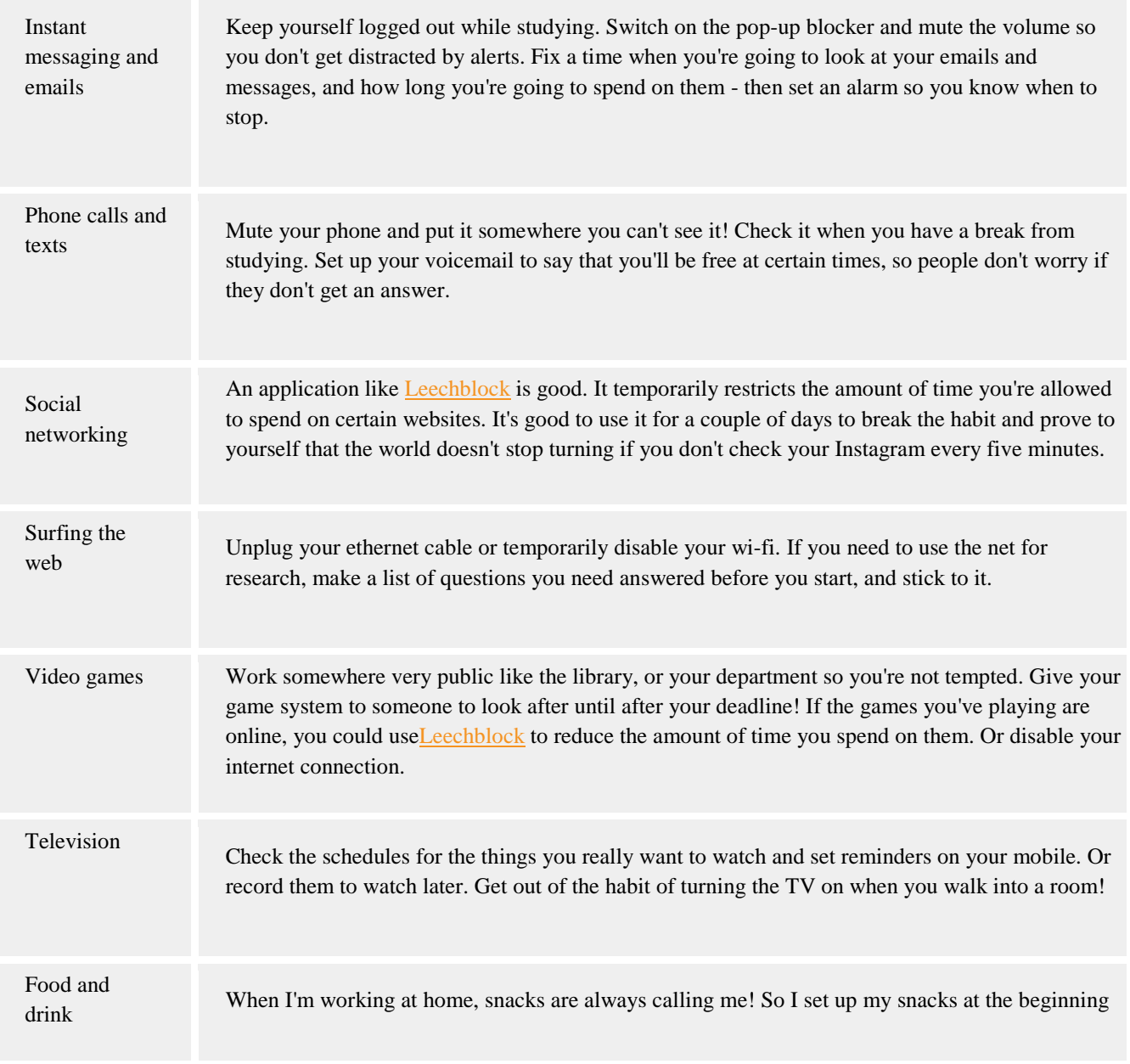

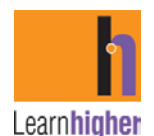

For more on time management and other learning areas, see the LearnHigher website at www.learnhigher.ac.uk

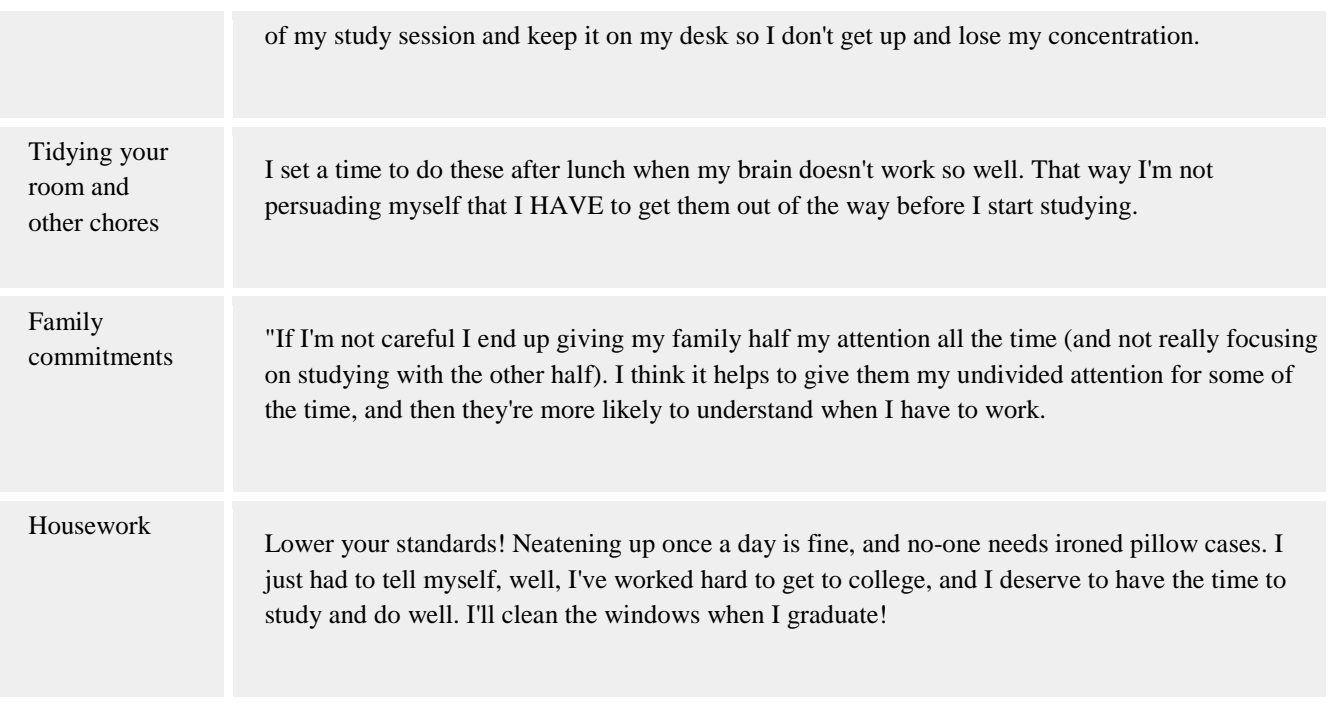

 $\star$  The first step in getting control of your distractions is to identify them. Then get them in perspective and think in advance about strategies to deal with them.

 Start by identifying what it is that's eating up your time. One thing you can do is to keep a time diaryset an alarm on the hour and write down everything that you've been doing (be honest!).

 $\star$  Sometimes the problem is that you're trying to do two things at once (e.g., write an essay and have an online conversation, or read a book and watch television.)

 There are things that can double up usefully (for instance, thinking about a piece of work while jogging, or reading while on the bus), but in other cases it just means doing two things badly, and not getting any satisfaction out of either.

 $\star$  If your time diary says you're spending all day studying, but you're still not getting anywhere, ask yourself if doubling up is the problem. If it is, you need to think about setting some time and space boundaries between study activities and other activities.

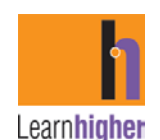

## **Habits**

Instructions:

- 1. In the space below, list some things that stop you from managing time effectively.
- 2. Choose one to share with your mentor.
- 3. Discuss possible ways to overcome or avoid this problem.

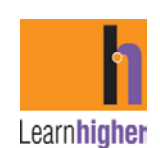

For more on time management and other learning areas, see the LearnHigher website at www.learnhigher.ac.uk

## **Breaking bad habits: what do you need to change?**

Good time management isn't a personality trait – it's a set of good habits. Identify your bad habits and work out how to change them.

Working in pairs:

- Write the things that stop you from managing time effectively in the left-hand column leave the other column empty for now
- Choose one thing to share with your partner. Discuss possible ways to overcome or avoid this problem. Add anything that you think will be useful to the right-hand column.
- Share this with the rest of the group. If you hear other strategies that are appropriate for you, add them to your worksheet.

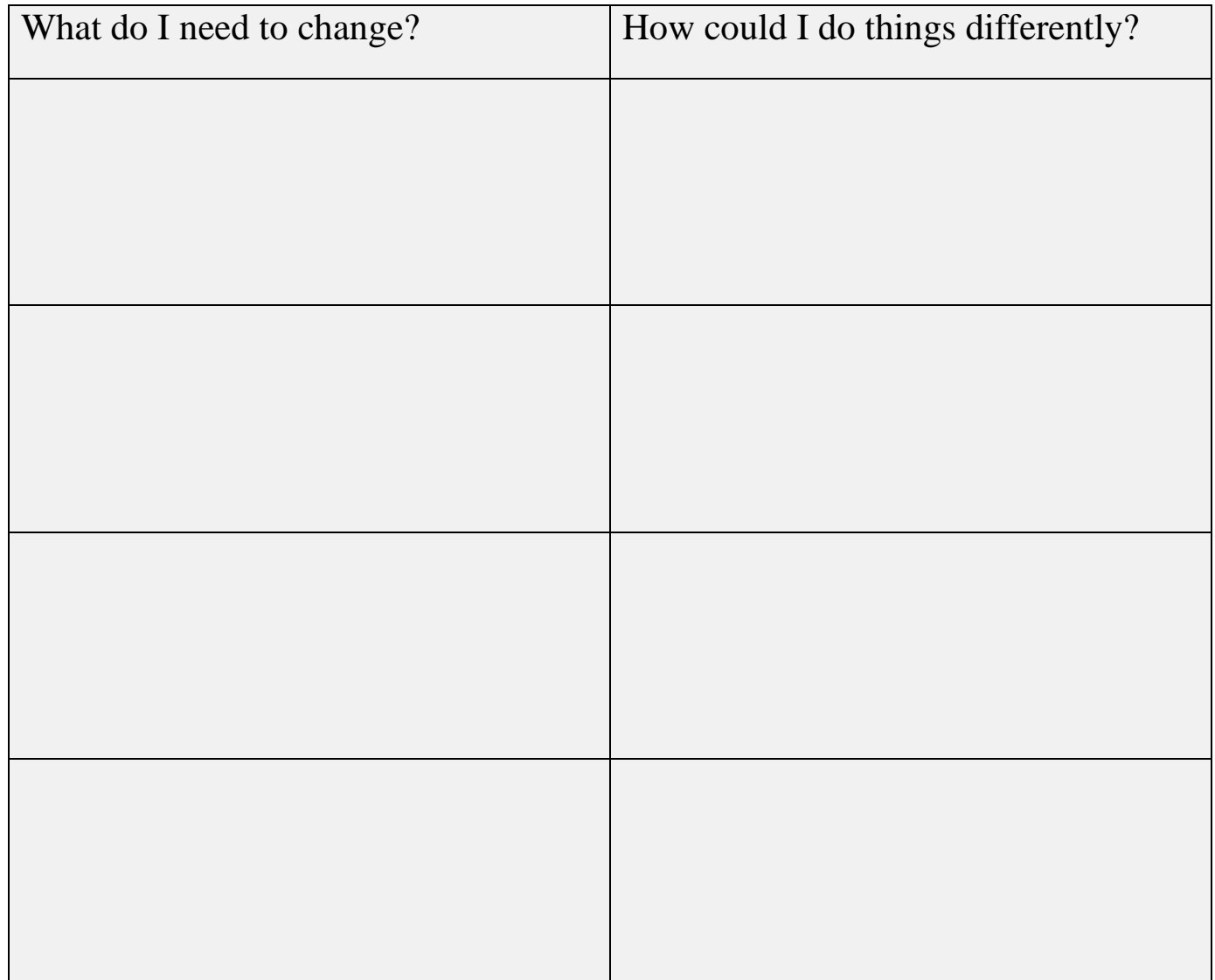

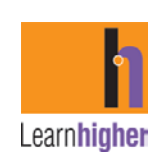